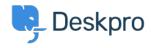

مرکز آموزش > Deskpro Legacy > I'm having trouble with the round robin working properly

## I'm having trouble with the round robin working properly

Ben Henley - 2023-08-30 - Comment (1) - Deskpro Legacy

## :Question

?I made a round robin but it doesn't seem to assign any tickets. What is happening

## :Answer

When you make a round robin, it doesn't start assigning tickets on its own. Instead, a new action is made available from your helpdesk's triggers. You need to create a trigger that uses the round robin action to assign new tickets. See the <u>round robin documentation in the</u> .admin manual for details